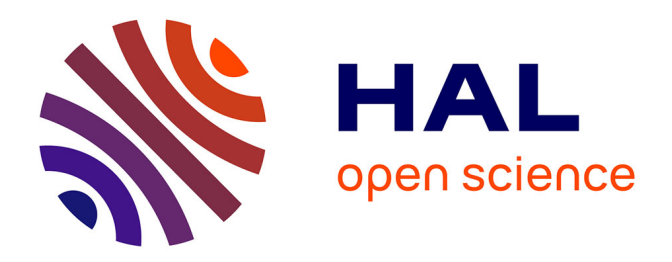

# **Vers des manuels scolaires électroniques ? Résultats d'une étude en mathématiques en classe de sixième**

Eric Bruillard, Georges-Louis Baron

# **To cite this version:**

Eric Bruillard, Georges-Louis Baron. Vers des manuels scolaires électroniques ? Résultats d'une étude en mathématiques en classe de sixième. Sciences et Techniques Educatives, 1998, Le livre electronique, 5 (4), pp.343-370. edutice-00001472

# **HAL Id: edutice-00001472 <https://edutice.hal.science/edutice-00001472>**

Submitted on 20 Apr 2006

**HAL** is a multi-disciplinary open access archive for the deposit and dissemination of scientific research documents, whether they are published or not. The documents may come from teaching and research institutions in France or abroad, or from public or private research centers.

L'archive ouverte pluridisciplinaire **HAL**, est destinée au dépôt et à la diffusion de documents scientifiques de niveau recherche, publiés ou non, émanant des établissements d'enseignement et de recherche français ou étrangers, des laboratoires publics ou privés.

# **Vers des manuels scolaires électroniques ? Résultats d'une étude en mathématiques en classe de sixième**

**Eric Bruillard\* - Georges-Louis Baron\*\***

*\* IUFM de Créteil*

*Route de Brévannes, 94861 Bonneuil CEDEX Tél. : 01 49 56 37 23, fax : 01 49 56 37 91, Mél : bruillar@citi2.fr*

*\*\* Institut National de Recherche Pédagogique, département Technologies Nouvelles et Education, 91 rue Gabriel Péri, 92120 Montrouge Tél. : 01 46 12 87 07, fax : 01 46 12 87 01, Mél : [baron@inrp.fr](mailto:baron@inrp.fr)*

*RESUME. Les manuels scolaires sont des ressources traditionnelles à la disposition des élèves de collège. Au fil des années, ils sont devenus des outils relativement complexes, visant à offrir des fonctions diversifiées que le support papier a des difficultés à fournir. Dès lors, la question de l'implémentation de ces fonctions dans un environnement informatique multimédia peut-être posée. Est-il possible de transposer des manuels papiers, quelles nouvelles fonctions devraient être offertes, pour quels types d'usage ? Le présent article, fondé sur une recherche menée dans le cadre du groupement d'intérêt scientifique « sciences de la cognition » du CNRS relativement à la conception de manuels électroniques, propose des éléments de réponse à ces questions. S'appuyant sur la réalisation de plusieurs maquettes d'un manuel électronique en mathématiques de niveau sixième, il dresse un premier bilan des problèmes posés par la conception de tels livres électroniques et fournit des perspectives pour des recherches ultérieures.*

*ABSTRACT. Handbooks are now traditional resources for highschool students. With time, they have become complex tools, aiming at offering diversified functions that paper cannot*  easily allow. The issue of implementing these functions in a multimedia software *environment can be considered. Is it possible to transfer paper handbooks, which new functions should be added, for which types of usage? This paper, based on a project funded by a "cognition science" task force; presents a research led on the design of an electronic handbook of mathematics for junior highschool students and proposes perspectives for further research.*

*MOTS-CLES : Hypertexte, hypermédia, éducation, environnements d'apprentissage, manuel scolaire, livre électronique*

*KEY WORDS : Hypertext, Hypermedia, Interactive learning environment, handbook, electronic book.*

# **1. Contexte**

Dans le système d'enseignement français, les manuels scolaires constituent une ressource éducative essentielle et, pour l'élève de collège, un facteur d'alourdissement de son cartable, dont le poids jugé excessif fait l'objet de débats récurrents. Mais, désormais, le développement du multimédia alimente un marché parascolaire en pleine expansion en fournissant de nouveaux types de ressources éducatives, le plus généralement installées sur des cédéroms vendus en grande surface ou proposés dans des catalogues de vente par correspondance. Ces évolutions posent des questions sur les fonctions et les usages des manuels actuels ainsi que sur la conception d'éventuels manuels électroniques.

Un tel " objet " serait assurément autre chose que la transcription directe sur support électronique d'un ouvrage imprimé. Destiné à être utilisé en autonomie, il offrirait à ses utilisateurs des activités autres que la lecture, les inviterait à des parcours d'apprentissage " à distance " de l'institution, qui n'auraient sans doute pas tous été prescrits ou même imaginés par des enseignants. Il s'agirait vraisemblablement d'un objet " ouvert ", flexible, ce qui conduit à s'interroger sur l'évolution des activités d'apprentissage autonome faisant appel à la mobilisation de ressources et à la recherche d'information.

Dans le texte qui suit, nous allons nous centrer sur les problèmes de *conception* de manuels scolaires électroniques, en nous fondant sur le travail que nous avons effectué en 1996 et 1997 dans le cadre d'un projet financé par le groupement d'intérêt scientifique " Sciences de la Cognition " et portant sur le thème général de la " mutation de l'édition induite par le livre électronique ".

L'objectif de ce projet était d'aider à la conception, par des équipes pluridisciplinaires, de prototypes originaux d'édition électronique d'une richesse suffisante pour que se posent des questions éditoriales. Il ne s'agissait ni de réaliser un produit industriel, ni de parachever l'édition électronique d'une œuvre, mais de disposer d'un logiciel en mesure de concrétiser l'approche préconisée et d'en démontrer empiriquement la validité. En outre, l'étude devait déboucher sur une réflexion portant sur l'écriture de ces nouveaux livres, sur leur statut des et sur leurs auteurs. Pour notre part, nous avons travaillé sur les manuels de mathématiques de début de collège en partant d'un ouvrage existant, *Triangle e Mathématiques 6* de la société Hatier.

Nous étudierons d'abord l'offre et les usages des manuels scolaires et des logiciels à visée éducative destinés l'apprentissage des mathématiques au collège. Dans un deuxième temps, nous décrirons le travail d'élaboration de maquettes électroniques mené à partir du livre choisi. Nous discuterons enfin les leçons que l'on a tiré de ce travail relativement à la mutation des manuels scolaires sous l'influence des technologies de l'information.

#### **2. Manuels et ressources en mathématiques au collège**

# *2.1. L'offre*

1

# *2.1.1. Les manuels*

Rappelons tout d'abord qu'au collège les manuels sont achetés par les établissements, qui en ont la propriété. Ils sont prêtés aux élèves durant l'année scolaire et doivent faire l'objet d'un renouvellement tous les quatre ans. Le choix est effectué par les enseignants de la discipline lors de réunions au sein du collège. Les critères de ce choix sont sans doute liés aux types d'activités proposées, à la quantité et à la progressivité des exercices, aux couleurs<sup>1</sup> et aux illustrations, à la perception de lisibilité par l'enseignant et à certaines spécificités comme les coups de pouce pour les exercices, l'étude des erreurs des élèves, etc.

Le produit commercialisé se compose du manuel destiné à l'élève, coloré et imagé, du livre pour le professeur, qui est rarement vendu et se présente le plus souvent comme un fascicule, et éventuellement du spécimen du livre de l'élève destiné à l'enseignant (il comporte quelques ajouts dans les marges).

La forme actuelle des manuels est l'aboutissement d'une longue évolution. Comme le montrent les études historiques que nous avons menées, on est peu à peu passé du " texte du savoir " au catalogue organisé de situations, de l'exposé oral et continu à un ensemble de fiches contraintes par la matérialité du livre (la page, la double page), d'un système dit juridique (référence unique et simple) à une organisation compliquée nécessitant la présence d'un mode d'emploi et non plus seulement un simple discours sur les choix opérés.

Depuis une quinzaine d'années, les manuels de mathématiques sont ainsi des objets très complexes le plus souvent élaborés par une équipe, éventuellement sous la coordination d'un directeur de collection. Cette équipe est généralement constituée d'enseignants qui ont testé dans leurs classes les activités proposées dans le manuel. L'éditeur intervient dans le suivi du projet, décide de la forme de la maquette, fait appel à différents sous-traitants pour faire passer les idées des auteurs dans la forme choisie. Plusieurs allers et retours ont lieu depuis les documents initiaux jusqu'à la mise en forme réalisée ou sous-traitée par l'éditeur. Avec la surabondance de couleurs et de dessins et les mises en page sophistiquées, plusieurs intervenants sont nécessaires à la réalisation technique du manuel<sup>2</sup>.

<sup>1</sup> Il nous a ainsi été affirmé qu'un manuel n'ayant pas eu un grand succès avait été réédité avec une couverture en couleur sans autre modification et que cela avait considérablement augmenté les ventes ultérieures.

<sup>2</sup> Pour la réalisation du manuel Triangle, sont cités : création-maquette, suivi et mise en page, illustrations, schémas, iconographie. Une partie de ces activités est clairement sous-traitée à d'autres entreprises que l'éditeur Hatier qui ne contrôle pas le processus de réalisation, il se contente de le coordonner.

L'éditeur prend également conseil auprès d'experts ou d'enseignants qu'il connaît pour " critiquer " le livre en cours de réalisation. Pour lui, un enjeu majeur est d'installer une collection et de vendre une série de manuels de la sixième à la troisième ; mais il ne dispose que de peu d'informations sur les usages réels. Passant par des sociétés de distribution, ils n'a pas directement accès à la liste des établissements ayant choisi son ouvrage et les informations viennent pour l'essentiel de ses délégués éditoriaux, qui profitent de leurs visites sur le terrain pour prendre des informations auprès des enseignants.

Dans l'ensemble du processus, l'enseignant joue un rôle clé. C'est en effet lui qui fait acheter le manuel, met en œuvre les situations proposées, donne les exercices à faire, etc. Tout manuel doit donc être compatible avec les pratiques les plus courantes des enseignants de collège, ce qui ne favorise sans doute pas la recherche d'ouvrages très innovants.

#### *2.1.2. Une offre diversifiée d'autres ressources pour les élèves*

Le marché du parascolaire vise le " créneau " des cours particuliers. Les ouvrages qui en relèvent n'obéissent donc pas aux mêmes contraintes que les manuels scolaires. Utilisés à la maison, durant l'année scolaire ou pendant les vacances, ils sont achetés par les parents. On en trouve de différents types : regroupements des notions générales pour le collège, passage d'une classe à l'autre, etc. Les exercices sont les plus souvent corrigés, puisque les ouvrages sont destinés à être utilisés de manière autonome par les élèves sous la supervision éventuelle des parents. Ces livres ressemblent souvent à des manuels plus anciens avec une structure simple : rappels de cours et exercices. Ils sont vendus en grande distribution et ne proposent pas d'activités complexes à mener en classe. Ils sont donc plus faciles à concevoir.

Du côté du multimédia ou des logiciels d'apprentissage et d'enseignement, nous sommes actuellement dans une phase transitoire, qui succède à une période de développement d'un marché *scolaire* soutenu par les pouvoirs public (dans le cadre de la politique dite des licences mixtes) et fondé sur des commandes effectuées par les établissements. Désormais, il existe une offre grandissante dans le secteur parascolaire, qui vise non plus les prescripteurs institutionnels mais les parents (Le Goëdec, 1998). L'analyse de cette offre (Baron, 1996) montre que les produits vendus, dont les interfaces avec l'usager sont modernes et généralement sophistiquées, reposent souvent sur un modèle très classique d'enseignement (un tuteur à domicile) et sur la mise en œuvre de questionnements à choix multiples. L'offre est cependant diversifiée et il se pourrait qu'à terme, concurrence aidant, les produits dont la valeur d'usage est la plus forte imposent leurs principes au marché.

Au plan économique, le coût d'un manuel est de l'ordre de 1 MF<sup>3</sup>. Le travail

<sup>&</sup>lt;sup>3</sup> Et certainement moins en mathématiques où l'iconographie est limitée et donc où il y a peu de droits de reproduction. Le montant est encore bien inférieur pour les ouvrages parascolaires. Ces

d'élaboration et de test en classe dorénavant effectué par les auteurs n'est pas compris dans ce montant. Le prix de vente est inférieur à cent francs. Par comparaison, la production d'un cédérom nécessite un investissement financier plus lourd (de l'ordre de 2 MF) mais le prix de vente est de l'ordre de trois à quatre cents francs.

Ainsi, il existe une offre diversifiée de ressources complémentaires en termes d'usages visés : manuels scolaires, parascolaires, logiciels éducatifs. Mais quels en sont les usages réels ? Il existe assez peu d'informations récentes sur cette question. C'est pourquoi nous avons lancé une série d'études afin d'y apporter des éléments de réponse.

#### *2.2. Quels usages ?*

# *2.2.1.Les manuels scolaires de mathématiques*

Des entretiens semi-directifs ont été menés avec de petits groupes d'élèves de sixième et de cinquième dans six collèges de la région parisienne. Le canevas utilisé comportait cinq points : usages en classe des manuels de mathématiques ; usages à la maison ; cahiers de vacances ; que devraient comporter les manuels scolaires ; environnements informatiques. En outre, des entretiens complémentaires ont été réalisés avec les enseignants. Dans trois collèges, les investigations ont été étendues aux usages des manuels de français.

Pour un élève de sixième, l'accès au manuel dépend fortement des prescriptions effectuées par son professeur. C'est ce dernier qui attire son attention sur les ressources offertes, qui lui assigne des tâches, pour lesquelles le recours au manuel est nécessaire ou non.

La position des enseignants à l'égard de leur manuel (dans le choix duquel ils se sont plus ou moins investis) est très variable. Ils peuvent le considérer uniquement comme une base d'exercices ou bien entraîner les élèves à y trouver des ressources. Cela dépend de leurs choix pédagogiques quant à ce qu'est l'apprentissage, de leurs opinions quant à l'opportunité même d'apprendre en autonomie. Même quand ils sont en principe partisans d'un apprentissage autonome (ce qui est en général le cas), en pratique ils ont le souci de ne pas défavoriser les élèves en difficulté, qui ont du mal à travailler seuls dans un domaine où ils manquent de repères.

Les opinions des élèves dépendent du point de vue de leur enseignant et de son ascendant sur eux. Leurs usages dépendent de leurs performances scolaires (les élèves en difficulté ont souvent du mal à comprendre la teneur de ce qui est écrit). Ils dépendent aussi de leur classe, car les activités ne sont pas les mêmes en sixième, où il y a peu de notions nouvelles, et en cinquième. Nous avons

renseignements ont été pris auprès des éditeurs.

#### 6 Sciences et techniques éducatives. Vol.  $5 - n^{\circ}$  4/1998

incidemment retrouvé un résultat déjà remarqué : peu de parents aident leurs enfants à la maison en mathématiques.

Le point de vue des collégiens interrogés à l'égard de l'informatique est généralement positif : il s'agit d'un type d'activité qu'ils ont dans l'ensemble rencontré de façon épisodique et qui représente une alternative et souvent un espoir par rapport à la situation traditionnelle de classe.

Nous n'avons pas mené de recherche sur l'utilisation au domicile des ouvrages parascolaires. En revanche, nous avons effectué quelques observations sur les usages de cédéroms parascolaires dans des classes de collège.

#### *2.2.2. Les cédéroms parascolaires*

Au démarrage du projet, nous avons identifié un produit se rapprochant du modèle du livre (Assistance scolaire de Vuibert) et offrant une aide à la résolution des exercices des différents manuels du marché. Une série d'observations de son usage en collège a été mise en œuvre.

La première a concerné six groupes de deux élèves de profils différents à la fois sur le plan scolaire et sur la connaissance des dispositifs informatiques. La tâche proposée était la résolution d'un exercice de leur propre manuel sur la distinction entre aire et périmètre d'une figure rectangulaire. Une observation plus approfondie a ensuite été réalisée pendant une durée de quatre séances auprès de volontaires.

La consigne était dans un premier temps d'explorer le cédérom puis, dans un second temps, de résoudre des exercices en situation d'autonomie dirigée. Ces groupes étaient composés de quatre élèves de sixième répartis en deux binômes. La même observation a été réalisée selon les mêmes principes auprès d'élèves d'un collège de centre ville.

Nos premiers résultats ont donc un caractère très partiel. Ils nous semblent cependant souligner l'importance de plusieurs facteurs :

Les modules les plus utilisés sont surtout les séquences d'animation vidéo, ainsi que le quiz, qui n'a pas de rapport avec les mathématiques, mais qui exerce un effet attracteur certain. Les QCM sont utilisés, sans que l'on puisse dire quels sont les effets sur les apprentissages.

L'environnement s'est révélé trop complexe pour des élèves plutôt en difficulté, qui ont eu du mal à utiliser les fonctionnalités d'assistance à la résolution d'exercices. Les indications fournies par le logiciel, censées aider à la résolution de l'exercice, n'ont pas suffi pour surmonter les blocages rencontrés.

L'observation menée auprès d'élèves de niveau moyen a montré le même type d'attirance pour les séquences animées et le quiz. Mais des différences sensibles ont été observées. Ces derniers manipulaient plus facilement et plus rapidement, la résolution d'exercices n'a pas posé de problèmes majeurs. L'attention s'est maintenue plus longtemps, les élèves éprouvant un plaisir certain à obtenir de bons scores<sup>4</sup>. Il semble donc que la familiarité préalable avec l'ordinateur et le niveau scolaire soient des facteurs discriminants relativement aux usages observés.

Si les manuels scolaires sont non seulement destinés à servir de bases d'exercices, mais aussi à proposer des ressources d'apprentissages aux élèves et des situations de classe aux enseignants, l'étude de leurs usages actuels renseigne finalement assez peu sur les usages possibles d'un manuel électronique. Toutefois, compte tenu des difficultés rencontrées par certains élèves dans l'utilisation des ressources qui leur sont proposées et de la complexité des manuels scolaires, rendue nécessaire pour répondre à des contraintes antagonistes (publics visés, usages), il semble qu'une mutation informatique soit légitime : cela permettrait d'échapper aux limites de la forme imprimée et de faciliter des parcours fondés sur les multiples mises en relation internes. Cependant, les fonctions d'un manuel électronique restent à imaginer, ce qui implique d'identifier des principes de base susceptibles de guider la conception d'un tel objet.

#### *2.3. Des principes de base pour un manuel électronique*

A priori, un livre électronique devrait intégrer différents types de ressources pour apprendre et se prêter aussi bien à des usages en classe qu'en autonomie. Cela nécessite de trouver une forme acceptable de complémentarité entre différents éléments et de concilier leurs différentes contraintes et processus de conception.

Sachant combien il est difficile de modifier les pratiques existantes, il nous a semblé nécessaire de penser en termes de continuité plutôt qu'en termes de rupture, c'est-à-dire de se fonder sur les manuels existants et voir quelles innovations pouvaient être compatibles avec le contexte scolaire. L'hypothèse est qu'il peut y avoir une complémentarité entre l'imprimé et un environnement électronique intégrant sur un même support le manuel de l'élève et le livre du maître. Dans ce contexte, l'ajout de logiciels doit offrir de nouvelles activités pour l'élève, ou rendre plus interactives celles qui sont proposées.

L'idée a donc été de passer d'un document imprimé à un manuel animé et réactif, dans lequel le lecteur garde l'initiative et l'environnement propose différentes options pour l'aider dans sa lecture, pour l'aiguiller dans la résolution des exercices dans le cas de l'élève, pour le choix et la mise en place des activités s'il est enseignant. Un cadre d'utilisation est apparu privilégié, celui des études dirigées, c'est-à-dire un temps scolaire au cours duquel les élèves sont en relative autonomie, mais peuvent disposer de matériel et éventuellement d'une assistance.

<sup>4</sup> Dans ce dernier cas, la fonction d'assistance à la résolution d'exercices n'a pu être testée, dans la mesure où le manuel utilisé ne figurait pas dans la liste de ceux pris en compte par le cédérom.

#### 8 Sciences et techniques éducatives. Vol.  $5 - n^{\circ} 4 / 1998$

S'agissant des enseignants, nous avons visé d'une part à les aider à mettre en place les situations proposées dans le manuel et, d'autre part, à leur donner les moyens de spécifier des tâches aux élèves.

Plus intéressés à comprendre comment un tel processus de conception pouvait être mené que par la conception de fonctionnalités entièrement nouvelles, nous avons privilégié une approche incluant les auteurs du manuel papier à la fois pour qu'ils puissent juger du respect de leurs idées et pour étudier leurs souhaits vis-àvis d'un médium électronique. En fait, il s'agissait de *négocier* avec eux un modèle correspondant à leur propre vision, en les considérant comme les précurseurs des concepteurs de futurs manuels électroniques. En effet, une question importante est de savoir si les idées pédagogiques des auteurs peuvent être transférées sur un autre support et dans autre cadre d'utilisation que la classe.

Enfin, à partir d'un tour d'horizon de la littérature autour de la construction des connaissances avec les multimédias (Legros, 1996), nous avons souhaité accompagner la réalisation de maquettes d'une étude consacrée à l'effet de fonctionnalités multimédias sur l'aide à la résolution de problèmes. Nous nous sommes centrés sur deux points : l'effet des rétroactions immédiates et l'application du principe de contiguïté selon lequel l'efficacité de l'apprentissage s'accroît lorsque les mots et les images sont présentés en contiguïté plutôt que de façon isolée, dans le temps ou dans l'espace (Mayer et Anderson, 1991 ; 1992).

# **3. Une étude de cas**

Une part importante de notre travail a été dévolue à l'étude des problèmes de conception d'un manuel électronique fondé sur un ouvrage papier existant et au développement de maquettes. Le processus de réalisation de ces maquettes a été conduit de janvier 1996 à septembre 1997. Il a reposé sur le travail d'étudiants en stage d'ingénieur, de DEA ou de DESS. Nous allons décrire rapidement les spécificités de ce manuel. Puis nous expliciterons nos hypothèses de travail, indiquerons les différentes phases de développement et décrirons les éléments principaux de la dernière maquette construite.

# *3.1. Le manuel choisi*

Lors de la réponse à l'appel d'offres du GIS, en septembre 1995, la société Hatier a manifesté son intérêt pour le projet. Elle a proposé un manuel nouveau<sup>5</sup> : Triangle mathématiques 6<sup>ème</sup> offrant des caractéristiques intéressantes pour une transposition électronique. Avant tout, il convient de noter que la vision de l'apprentissage soutenue par les auteurs est de type socio-constructiviste et fait

<sup>5</sup> Il a été publié en avril 1996.

une large place à des activités de franchissements d'obstacles en groupes. Ce postulat se traduit non seulement dans le choix des activités et dans les propositions de gestion des situations en classe, mais surtout dans la structure globale du manuel.

#### *3.1.1. Une structure lisible*

Ce dernier se compose de quinze chapitres répartis autour des trois thèmes du programme : travaux numériques, travaux géométriques et travaux de mesure. Chacun est constitué d'un ensemble de rubriques structurées en trois parties : *activités* (repérer les obstacles, franchir les obstacles), *cours* (connaissances, méthodes), *exercices* :

# Activités

- *Repérer les obstacles* : exercices constituant un test diagnostic.
- *Franchir les obstacles* : activités à choisir par le professeur en référence aux exercices précédents de repérage des obstacles.

#### Cours

- *Connaissances* : résultats mathématiques à mémoriser, ce que les élèves doivent savoir.
- *Méthodes* : ce que les élèves doivent savoir faire, méthodes essentielles pour résoudre les problèmes du chapitre, expliquées et accompagnées d'exemples.

# Exercices

L'ensemble des exercices est aussi décomposé en quatre rubriques, avec dans chacune d'elles une classification associée aux objectifs du chapitre.

- *Exercices fondamentaux* : permettant de traiter les objectifs et d'atteindre les capacités exigibles décrites dans le programme (aucun n'est corrigé dans le manuel).
- Faire le point à mi-parcours : test d'auto-évaluation, corrigé à la fin du livre.

Certains exercices complémentaires sont corrigés, ce qui permet aux élèves de travailler éventuellement en autonomie.

- *S'entraîner* : pour consolider les connaissances.
- *Devenir un champion* : pour approfondir les connaissances, exercices destinés aux élèves ayant atteint les objectifs et pouvant se confronter à de plus grandes difficultés.

Le rôle de ces différentes rubriques et la façon de les repérer dans le manuel est expliqué dans le mode d'emploi inclus au début du livre, comme il est désormais classique dans les manuels de mathématiques.

Le livre du professeur est un fascicule de 96 pages. Il présente la structure du manuel de l'élève, détaille les références théoriques ayant guidé le travail des

auteurs et donne des compléments sur les objectifs, les erreurs les plus courantes et les corrigés des exercices pour chacun des chapitres. En outre, le spécimen du manuel élève destiné à l'enseignant mentionne dans les marges différents compléments sur les activités proposées : précision des objectifs du programme, des obstacles souvent rencontrés, lien avec les activités de franchissement de ces obstacles.

#### *3.1.2. Différents types d'usages proposés*

Le manuel est conçu pour se prêter à différents types d'utilisation par le professeur. Ce dernier peut ainsi utiliser les objectifs pour " préparer ses cours, choisir les exercices dans les différentes parties de l'ouvrage, classer les difficultés rencontrées par les élèves et mettre en place des activités différenciées, concevoir ses devoirs de contrôle " $(LP^6, p. 7)$ .

Trois stratégies d'utilisation sont proposées (*ibid.*, p. 33), suggérant de débuter par le repérage des obstacles ou par les activités de franchissement des obstacles ou directement par le cours. Par ailleurs, s'agissant de la première rubrique de chacun des chapitres, intitulée " *Repérer les obstacles* ", les auteurs du manuel suggèrent deux possibilités d'utilisation. La première consiste à corriger le test en classe, la seconde en différant cette correction après l'étude des activités correspondant aux objectifs non atteints, l'idée étant d '" aider celui qui a fait une erreur à prendre conscience de la démarche qu'il a mise en place *et* de l'insuffisance de cette démarche " (*ibid.*, p. 34). Les activités sont choisies en référence aux objectifs et aux obstacles.

En cohérence avec la position socio-constructiviste des auteurs, un mode particulier de gestion de classe, indiqué dans la marge du spécimen du manuel destiné au professeur par un logo, est proposé pour certaines activités. Une progression en quatre temps est suggérée : recherche individuelle, travail de groupe finalisé par l'accord du groupe, mise en commun des résultats et des démarches et débat sur leur validité, conclusion.

Certains éléments du manuel peuvent être utilisés par des élèves seuls, notamment le test " *Faire le point à mi-parcours* " et divers exercices complémentaires corrigés en fin d'ouvrage.

# *3.1.3. Une préfiguration d'hypertexte*

L'ouvrage tel qu'il est conçu s'appuie sur une structure forte, sur laquelle sont projetés les objectifs du programme définis en termes de savoirs et de savoir-faire. Les obstacles sont précisés et des liens explicites sont indiqués entre certaines activités

" *L'originalité du manuel réside dans la conception de chacune de ces parties et dans la recherche de cohérence de l'ensemble. En effet, tout au* 

<sup>6</sup> On désigne ici par LP le livre du professeur.

*long du chapitre, chaque partie est structurée par les mêmes rubriques qui permettent de repérer très rapidement les thèmes des activités ou des exercices. De plus, des notes en marge du spécimen du professeur rappellent les objectifs, les obstacles et les liens entre les différentes activités* " (*ibid*., p. 5).

Ces caractéristiques suggèrent de conduire une hypertextualisation reposant sur les structures et liens spécifiés par les auteurs, la forme imprimée semblant même peu adaptée pour rendre compte de la complexité des utilisations possibles du manuel. Les auteurs emploient d'ailleurs une métaphore informatique pour caractériser leur production :

" *En conclusion, il en est de notre manuel comme d'un traitement de texte sophistiqué : on peut après une prise en main rapide, utiliser les fonctions courantes que l'on retrouve dans tous les logiciels de ce type. Dans ce cas, c'est un faible pourcentage de ces possibilités qui est mis en œuvre. On peut, au contraire, décider de profiter de toute sa richesse.* " (*ibid.*, p. 35).

S'agissant de conserver le mieux possible le contenu des manuels papiers (élève et professeur) et les approches suivies par les auteurs afin de mieux comprendre les difficultés éventuelles de traduction et d'explorer les réalisations possibles, nos interrogations ont surtout porté sur les modes de parcours et de circulation à proposer et sur les effets introduits par l'ajout des logiciels. Nous avons décidé de procéder en deux phases : d'abord travailler une hypertextualisation du matériel (donc une forme de transposition " simple "), puis, en se fondant sur l'étape précédente, réaliser une mutation plus importante correspondant aux objectifs retenus. L'analyse du manuel papier et les premiers repérages sur la nature même des manuels scolaires de mathématiques nous ont conduits à avancer plusieurs hypothèses de travail.

# *3.1.4. Hypothèses de travail*

-

#### 3.1.4.1. Sur le plan technique

La première tâche a été de déterminer des fragments (ceux clairement déclarés dans le manuel), de leur associer des attributs (type, objectifs, connaissances et méthodes associés) et de gérer ainsi des liens explicites et des liens calculés 7 . Il n'était ensuite pas très difficile de construire un système de navigation.

L'intégration de logiciels posait davantage de problèmes, correspondant à deux cas de figure très différents. Le premier, illustré par le logiciel de construction géométrique Cabri, a trait à des instruments informatiques dont les potentialités nécessitent a priori une modification en profondeur de la conception même du manuel, puisque les possibilités d'expérimentation et d'action de l'usager sont sans équivalent. Ainsi, au lieu d'imaginer l'effet de telle ou telle transformation, il

 $^7$  La destination d'un lien est soit fixée à l'avance (lien explicite), soit calculée ou déduite en fonction d'un certain nombre de paramètres contextuels (lien calculé)

est possible de la mettre en œuvre et d'observer le résultat obtenu.

Le second cas correspond à l'ajout de programmes ciblés permettant des animations ou introduisant une certaine interactivité dans les activités du manuel. Ne souhaitant pas développer de logiciels spécifiques sans nécessité clairement établie, nous avons cru pouvoir réutiliser des logiciels existants. Nous pensions que, pour l'élaboration de maquettes sans grandes exigences de robustesse et de cohérence d'interface, le travail ne serait pas très difficile. Il aurait suffi d'identifier, dans les très nombreux logiciels pouvant se rattacher aux activités de la classe de sixième, ceux correspondant au manuel, puis de les interfacer avec l'environnement en construction, sans véritablement modifier les activités proposées par les auteurs. Nous verrons que cette hypothèse s'est révélée fausse.

3.1.4.2. Sur le plan méthodologique

Il nous a semblé qu'une hypertextualisation minimale du manuel papier devait être entreprise, sans modification du contenu initial, pour permettre de mieux situer les implications du passage sous forme électronique du contenu du livre papier.

Nous avons donc choisi de séparer d'une part la réalisation d'une première maquette fondée uniquement sur l'hypertextualisation des sources (manuel de l'élève et livre du professeur) et, d'autre part, de lancer parallèlement deux études sur la définition, la conception et l'intégration de ressources logicielles, l'une axée sur la géométrie autour du logiciel Cabri géomètre, l'autre, plus générale, sur la réutilisation possible des sources existantes.

Étant donné le rôle central des exercices, qui correspondent aux tâches prescrites aux élèves et orientent le recours aux éléments de connaissances et de méthodes du manuel, nous avons décidé de chercher à mettre en place des modes d'assistance dynamique et partiellement contextuelle (en référence aux objectifs d'apprentissage déclarés).

La réalisation des différentes maquettes s'est accomplie en deux phases principales.

#### *3.2. Première phase*

Il a d'abord fallu choisir un système de développement, puis récupérer et transférer les sources existantes du livre imprimé. Nous pensions, pour cela, mettre au point une procédure automatique ; mais cela ne s'est pas tout à fait déroulé comme prévu.

#### *3.2.1. Choix d'un système de développement*

Le choix d'un système de développement s'est appuyé sur les contraintes suivantes.

- Utiliser un système prenant appui sur la métaphore du livre permettant d'une part le *feuilletage* et, d'autre part, d'intégrer des ressources de nature textes, images fixes et animées, sons et vidéos et autorisant la création de liens hypertextes.
- Utiliser des systèmes standards pour garantir la meilleure évolutivité possible et favoriser l'intégration ultérieure de ressources logicielles (déclenchement possible à partir des pages du manuel électronique).
- Permettre autant que faire se peut une utilisation sur un poste isolé ou via les réseaux.
- Produire rapidement une maquette testable.

Le livre électronique devant être utilisé par des enfants, il fallait assurer un contrôle précis des écrans d'interaction ainsi qu'une gestion dynamique des liens en prenant en considération les actions de l'usager (il était donc nécessaire de pouvoir masquer ou activer certains liens en fonction du contexte de la consultation, de pouvoir en calculer la destination, d'avoir des pages limitées à l'écran pour éviter un déroulement vertical, etc.). Lors de cette première phase (premier trimestre 1996), JAVA était loin d'être un standard et les environnements de type NETSCAPE, n'offrant pas les outils nécessaires, étaient donc inadaptés. Le choix s'est finalement orienté sur l'intégrateur d'applications TOOLBOOK.

#### *3.2.2. Récupération des sources*

Conformément à notre objectif initial, nous avons cherché s'il était possible de récupérer les sources du manuel. Mais il s'est avéré que l'éditeur ne disposait pas du contrôle total de celles-ci, la réalisation effective du livre étant confiée à des sous-traitants (par ailleurs différents pour le manuel de l'élève et le livre du maître). N'étant directement intéressé que par les sorties sur support papier, il ne conserve que des archives, sur cédérom, des différents fichiers nécessaires à la fabrication.

Le travail de PAO, effectué avec XPRESS et ILLUSTRATOR sur Macintosh avait en fait conduit à une déstructuration notable des éléments fournis par les auteurs (qui avaient travaillé avec le traitement de texte WORD) et à un encombrement très important, ce qui a eu pour conséquence l'impossibilité de créer un processus automatique de récupération des sources. En outre, le transfert des images a été particulièrement difficile en raison de leur format<sup>8</sup>, situation qui n'est d'ailleurs pas étonnante, en l'absence de standards reconnus.

#### *3.2.3. Élaboration des premières maquettes*

1

Les renvois entre les chapitres étant rares, nous avons décidé de ne pas effectuer une transposition complète des manuels, qui aurait été trop coûteuse en temps,

<sup>8</sup> Après plusieurs déconvenues, l'université ouverte de Heerlen aux Pays Bas refuse dorénavant de retraiter des sources venant de Xpress, préférant, si nécessaire, effectuer une ressaisie complète sous d'autres formats (Valke, 1996).

pour nous consacrer au un seul chapitre 13 (sur la mesure des périmètres et des aires). Le texte a pu nous en être fourni sous format ASCII, ce qui en a grandement facilité le retraitement. Une première maquette limitée à ce chapitre a été réalisée. Elle permet une gestion adaptée à trois catégories d'utilisateurs (professeurs, élèves, parents). Tous les éléments de base disponibles ont été indexés et des modes de circulation, correspondant aux liaisons proposées par les auteurs dans les manuels, ont été installés. En particulier, des modes d'accès multiples (par numéro de page, par numéro d'exercice, par thème, par parcours d'une arborescence...) sont intégrés et une gestion des réponses aux exercices est prévue.

Par ailleurs, la réflexion a très tôt porté sur l'insertion d'une interactivité supplémentaire minimale dans la structure (s'agissant notamment de résolution d'exercices) en insérant des logiciels classiques (particulièrement ceux d'un de nos partenaires, le CUEEP<sup>9</sup> de Lille). En pratique, la réflexion a avancé sur ce que pourraient être les spécifications de ces produits ; mais l'interfaçage de logiciels extérieurs, jugée trop coûteuse, n'a finalement pas été tentée.

Il a paru plus facile de développer, de manière *ad hoc*, des petits segments de programme sous TOOLBOOK afin de pouvoir disposer d'éléments réellement exécutables. Outre diverses animations illustrant le calcul d'une aire par le comptage de carreaux ou le déplacement de sous-figures, un outil permettant de dessiner sur l'écran un rectangle, de le modifier en tirant un des sommets et d'afficher simultanément son aire et son périmètre a été élaboré<sup>10</sup>. Cet outil peut être utilisé pour trouver l'aire d'une figure en superposant un rectangle à des sousensembles de cette figure.

# *3.2.4. Bilan de la première phase de réalisation*

La réalisation de ces premières maquettes a permis de montrer que l'identification et l'élaboration d'unités minimales permettent effectivement de proposer différentes présentations et de bâtir des systèmes de circulation. En revanche, nous avons dû faire face à des difficultés techniques considérables : l'inextricable problème de récupération des sources, l'impossibilité pratique de réutiliser des logiciels existants pour les intégrer dans le nouvel environnement. Le choix de TOOLBOOK, qui s'est fait un peu par défaut, a induit certaines contraintes de réalisation : d'une part, l'existence de différentes versions, pas toujours vraiment compatibles, a compliqué le développement ; d'autre part, son orientation incomplètement " objet " n'a pas permis d'atteindre la généricité voulue.

Finalement, nous avons abouti à plusieurs conclusions. Celles-ci peuvent

<sup>9</sup> Centre universitaire d'économie et d'éducation populaire.

<sup>&</sup>lt;sup>10</sup> Un travail de maîtrise de psychologie a été mené à terme par Marie-Noëlle Obrist (sous la direction de Denis Legros) autour des notions d'aire et de périmètre. Ce travail confirme l'intérêt des rétroactions immédiates pour l'apprentissage.

s'exprimer sous la forme de nécessités, elles mêmes génératrices de nouvelles questions.

#### 3.2.4.1. Reprendre certaines données

Un changement du texte est nécessaire pour s'adapter à la mise en page sur écran (schéma ci-contre ou en dessous, etc.). Les consignes doivent aussi parfois être modifiées dans les exercices : ainsi, transposer un exercice " papier " demandant de déplacer mentalement les parties d'une figure impose pratiquement d'offrir à l'utilisateur la possibilité de déplacer effectivement ces parties sur l'écran.

#### 3.2.4.2. Réguler les activités de l'usager

Le changement de contexte d'usage (de la salle de classe au travail en autonomie dirigée) pose la question de la régulation des activités d'apprentissage. Ainsi, l'analyse des résultats des exercices semble souhaitable pour déclencher des branchements à tel ou tel type d'activité. Mais de nouvelles questions apparaissent.

Comment une activité de classe gérée par un enseignant peut-elle être transposée en autonomie en s'appuyant sur un environnement de type tuteur interactif, c'està-dire comment effectuer la gestion des activités de franchissement des obstacles repérés dans un cadre qui est celui de l'autonomie dirigée non plus celui de la classe ?

Cela pose en fait deux questions. La première est de savoir jusqu'à quel point il est judicieux d'ajouter une forme de contrôle ou d'orientation du travail de l'élève. On retrouve l'opposition entre le modèle du livre et celui du précepteur. S'il est possible de gérer des cheminements particuliers fondés sur les réponses données aux exercices, la difficulté de conception croît très vite en fonction du degré d'initiative laissé à l'usager et de la pertinence des conseils qu'on souhaite lui prodiguer.

La seconde question est de savoir s'il est possible de faire émerger des conflits socio-cognitifs dans l'interaction avec une machine, c'est-à-dire si, outre le rôle de précepteur, la machine peut, en quelque sorte, jouer celui de co-apprenant. Ce problème, abordé depuis longtemps dans les recherches EIAO (voir Bruillard, 1997), n'a donné lieu qu'à des propositions de solutions encore très embryonnaires.

Pour trouver un compromis acceptable, nous nous sommes tournés vers les auteurs qui ont proposé un scénario d'usage pour le lien entre le test de diagnostic et activités de remédiation, dans un style tutoriel.

#### 3.2.4.3. Prendre en compte le changement du contexte didactique

L'ajout d'une certaine interactivité par le biais de logiciels particuliers introduit un changement de différentes variables didactiques, modifiant la nature même des

activités proposées. Fournir des outils de résolution ou d'exploration à l'utilisateur modifie les tâches qui lui sont dévolues. Ainsi, l'outil de création et de modification de rectangle en tirant un des sommets et permettant d'obtenir immédiatement l'aire et/ou le périmètre correspondant a suscité des débats intéressants avec les auteurs. Dans une tâche où l'anticipation est recherchée, des outils facilitant vont à l'encontre de l'objectif pédagogique poursuivi. Il ne s'agit pas uniquement que l'enfant réussisse l'activité mais qu'il soit amené pour cela à surmonter différents obstacles. Plutôt qu'un transfert, il s'agit plus d'une recréation qui peut, si l'on n'y prend garde, aller à l'encontre des idées des auteurs.

#### 3.2.4.4. S'intéresser aux ressources pour l'enseignant

Nous avons également mené une réflexion sur les ressources spécifiques à fournir à l'enseignant, notamment pour faciliter son travail de préparation. Les renseignements qui le concernent sont à la fois dans la marge du manuel de l'élève et dans le livre du professeur. Réunir ces deux documents sur un même support lui fournit simultanément les objectifs à atteindre, les obstacles et les erreurs caractéristiques qui leur sont associées ainsi que le commentaire qui les accompagne. Une telle intégration n'ayant que partiellement été réalisée dans la maquette initiale, il a semblé utile de la poursuivre. Nous avons en outre décidé d'introduire des séquences vidéo afin d'illustrer les démarches préconisées par les auteurs.

#### *3.3. Seconde phase de développement*

Nous avons donc été conduits à élaborer une nouvelle spécification du manuel électronique, qui a été mise en œuvre sur le chapitre 6 (portant sur la proportionnalité). Elle contient différentes améliorations pour le manuel élève et intègre des fonctionnalités nouvelles pour le professeur.

Deux modes sont prévus pour l'élève, sachant que ce dernier utilise le manuel électronique en autonomie, en fonction de la prescription ou du conseil de l'enseignant : un mode libre et un mode semi-guidé. Ce dernier consiste à proposer un agenda d'actions à effectuer, déterminé par l'enseignant. Si la gestion d'analyses de réponses sophistiquées ne semble pas indispensable, il convient toutefois de se concentrer sur le repérage et le franchissement des obstacles.

#### *3.3.1. Ce qui est proposé à l'élève*

Au cours de l'étude sur les usages, on avait observé que des élèves avaient des difficultés à tirer parti des ressources de leur manuel, mais aussi à utiliser des aides pour résoudre les exercices proposés. Pour les aider efficacement sans surcharger leur tâche, il est apparu important de lier exercices du manuel avec les connaissances et méthodes utiles pour les résoudre, mais sans perturber l'environnement de travail. Pour ce faire, des zones d'écran ont été distinguées : la zone principale pour l'affichage de la page courante et la zone dynamique pour l'affichage des connaissances et méthodes associées. Ce partage facilite la mise en relation des exercices et des contenus et méthodes susceptibles d'être utilisés pour les résoudre, sans altérer le contexte et sans nécessiter une gestion des fenêtres de la part de l'utilisateur. Une aide contextuelle est directement accessible par des boutons situés en bas de l'écran.

Des boutons classiques permettent de contrôler la navigation (page précédente, page suivante, sommaire, historique) et de donner accès aux connaissances, méthodes et corrigés des exercices et activités).

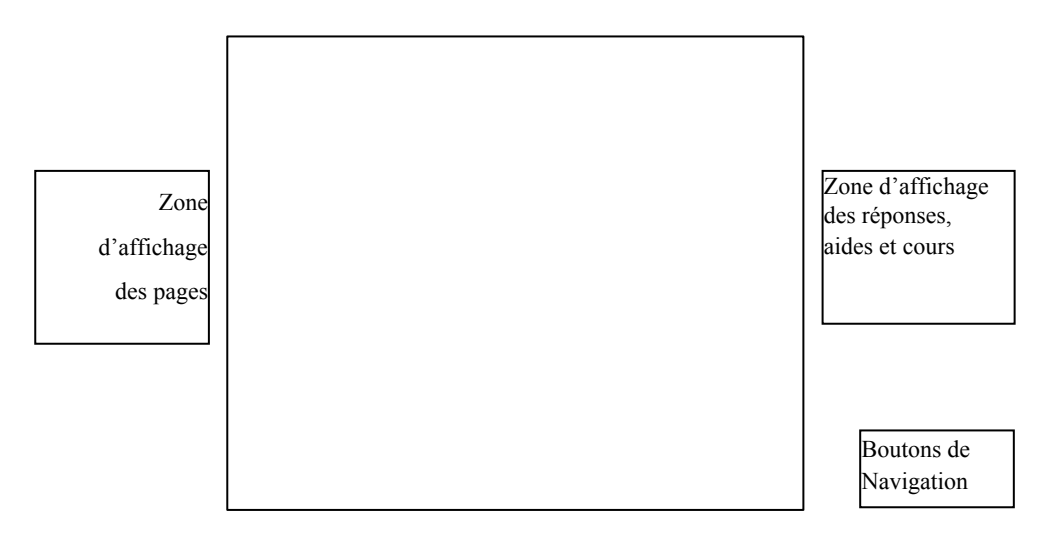

**Figure 1** *: écran de travail.*

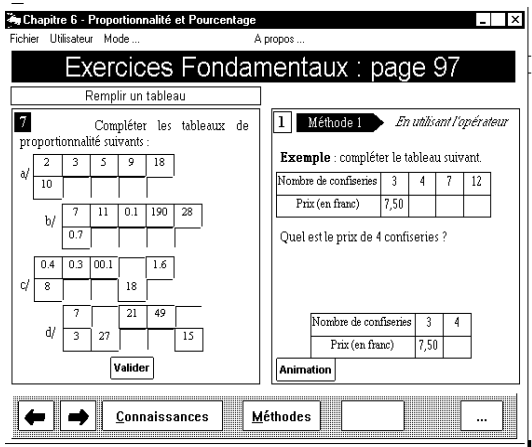

**Figure 2***. La partie gauche correspond à l'exercice 7 du manuel. La partie droite a été*

*appelée par l'élève et correspond aux méthodes associées à cet exercice.*

Divers types de liens ont été implantés. Il est toujours possible, à partir de la page courante, de se promener sur les pages voisines, ou de revenir sur la première page en utilisant l'historique. Des liens pointent directement sur une page par le biais des coordonnées hiérarchiques.

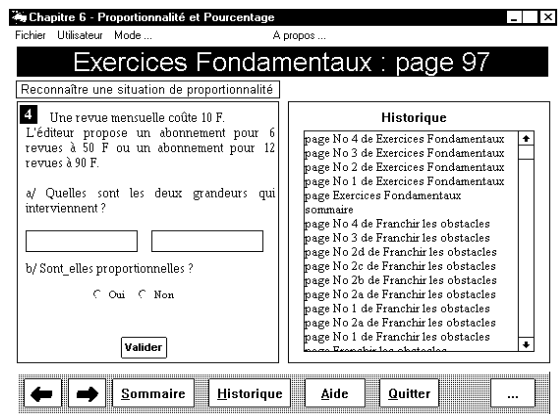

**Figure 3***. Historique*

Un autre type de lien explicite est celui de la page décrivant les travaux à effectuer, en mode étude dirigée. Des liens implicites, grâce aux objectifs associés à chaque page, permettent des circulations contextuelles. Ces liens sont activés en appuyant sur les boutons de la barre d'outils.

# *3.3.2. Ce qui est offert au professeur*

Le livre du maître est entièrement intégré. Les fonctionnalités sont accessibles à partir d'un menu déroulant unique.

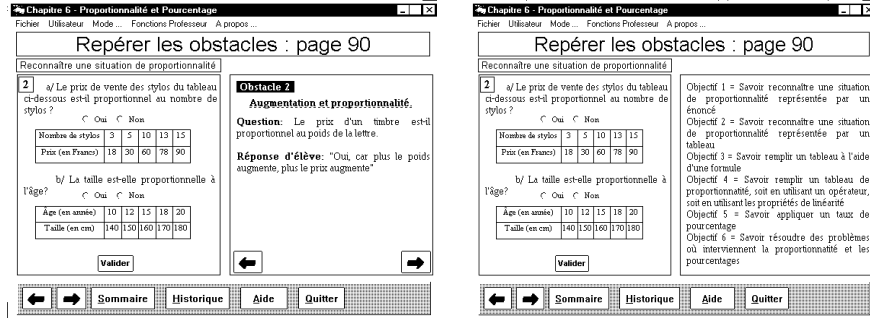

**Figure 4***. Affichage des obstacles liés à un exercice et des objectifs généraux du chapitre*

Dans l'idée d'une autonomie dirigée de l'élève et pour prendre en compte les demandes des auteurs sur ce point, nous avons essayé d'implanter un mécanisme simple et générique. On considère que l'enseignant peut assigner certaines tâches. Grâce au langage de script intégré à TOOLBOOK, il a été possible d'intégrer des *scénarios* de parcours, en incluant des actions simples : afficher un ou plusieurs objets graphiques dans la zone dynamique, aller à une page précise, aller à la page suivante de l'agenda, cet agenda étant une liste de pages à suivre. Un mode simple de création de scénario a été implanté (constitution de l'agenda par marquage à la volée ou par déclaration). Pour les auteurs, cette fonctionnalité a paru satisfaisante pour mettre en place les scénarios qu'ils souhaitaient élaborer, qui pouvaient ainsi êtres facilement décrits. L'interface dédiée au professeur a répondu aux attentes des auteurs.

Si le travail a été limité à deux chapitres, une méthodologie pour transférer d'autres chapitres a été élaborée, permettant de faire rapidement un transfert des pages du manuel papier. Même si cette dernière maquette n'a pas été testée en classe, elle a été partiellement validée par les auteurs.

# *3.3.3. Les ressources vidéo*

Afin d'aider les enseignants à mettre en place les activités proposées dans le manuel et à mieux comprendre les raisons sous-jacentes aux démarches préconisées par les auteurs, nous avons décidé, à l'issue de la première année de recherche, d'intégrer des films tournés en juin 1997 dans des classes de sixième d'un des co-auteurs du manuel. Les activités ont été choisies par les auteurs avec l'idée d'illustrer un exemple de mise en œuvre de la méthode pédagogique qu'ils préconisent.

À partir des bandes vidéo brutes, une centaine de séquences de courte durée (entre 10 et 25 secondes) ont été identifiées et ont fait l'objet d'une première indexation minimale. Trois montages ont ensuite été réalisés avec des enseignants en formation initiale (Bruillard et Baron, 1998).

Si la vidéo illustre bien une démarche pédagogique, elle soulève cependant différentes questions. Par opposition au discours des auteurs dans le livre du maître, qui est un texte général de nature plutôt théorique, les images montrent un exemple "vécu", *une* pratique à un moment donné, une sorte d'instance plus riche que le texte. Les séquences montrent les méthodes utilisées par les élèves, les éventuels blocages et les explications qu'ils sont capables de donner, ce qui permet de mieux cerner leurs difficultés.

Ainsi, l'un des exercices proposés consistait, étant donné un rectangle ABCD, à trouver un autre rectangle d'aire plus petite et de périmètre plus grand que ceux du

rectangle ABCD. L'idée sous-jacente est de faire comprendre que l'aire et le périmètre ne varient pas forcément de la même façon. Cela n'est pas facile à admettre en sixième<sup>11</sup>.

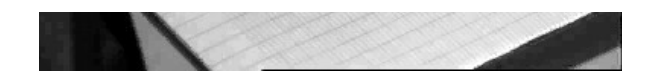

**Figure 5.** *Dans le dessin, aire et périmètre grandissent en même temps*

Regarder les dessins réalisés par les élèves ou leurs gestes fournit des indices intéressants sur leur mode de raisonnement. On se limitera ici à deux exemples. Dans la figure 5, on voit qu'un enfant dessine des rectangles inclus les uns dans les autres. Il conclut alors logiquement qu'il est impossible de trouver une solution.

Une autre séquence montre une élève expliquant, à l'aide de gestes très expressifs, qu'il faut allonger la longueur et comprimer la largeur.

Nous n'avons pu vérifier l'acceptabilité par des enseignants en poste de telles séquences vidéos. Par ailleurs, demeurent des problèmes de droits pour une diffusion plus large, notamment leur inclusion dans un manuel électronique. La conception d'un système d'aide, consistant à montrer aux utilisateurs des réactions d'autres élèves et des explications fournies par des pairs est à étudier. Un tel système pourrait peut-être aider à déclencher les conflits cognitifs souhaités par les

<sup>11</sup> Ce fait est indiqué comme l'obstacle 3 du chapitre sur les aires : " *Pour certains : " Plus une figure est grande et plus son aire et son périmètre sont grands ". Le périmètre est une autre " mesure " de la surface. Aire et périmètre varient donc dans le même sens. Ces élèves s'appuient également sur l'idée que plus le pourtour est grand, plus la surface intérieure est importante "* (LM, p. 85).

auteurs dans le cadre d'un usage en autonomie d'un livre électronique.

# **4. Discussion**

1

Le codage a principalement été réalisé par des étudiants dans le cadre de projets, ce qui a permis l'élaboration de maquettes intéressantes mais insuffisamment abouties pour être réellement utilisées : il reste une tâche de finition importante. Il n'a donc pas été possible de faire une analyse des activités cognitives des apprenants les utilisant.

Cependant, la phase de conception a permis de vérifier la faisabilité d'un modèle de manuel électronique de mathématiques complémentaire du papier et offrant des ressources à la fois aux élèves et aux enseignants. Elle a contribué à repérer un certain nombre de problèmes techniques comme la récupération des sources et d'étudier l'intégration de ressources dynamiques dans un environnement reprenant l'essentiel du contenu du livre. La dernière maquette a permis de mettre en place des principes de conception qui pourraient être utilisés pour l'ensemble de l'ouvrage. Elle implémente l'idée de scénario, conçue comme un agenda des tâches à accomplir par l'élève, ainsi que les fonctionnalités du livre du professeur (accès aux différents objectifs, aux erreurs caractéristiques, visionnement de séquences vidéo).

Une mutation informatique des manuels pourrait permettre d'échapper aux limites de la forme imprimée et autoriser la gestion de multiples renvois internes. Le recours à une forme électronique pourrait en outre permettre la vérification de la pertinence des renvois opérés, par des traitements automatiques ou semiautomatiques. Tout livre imprimé est en effet le fruit d'un compromis entre l'intention des auteurs et les réalités de l'édition. Il comporte des ambiguïtés, des implicites, voire des défauts de cohérence entre chapitres. Ceci a peu d'importance tant que le livre est utilisé sous la supervision d'un enseignant. Le passage à un usage plus autonome conduit à rendre explicite ce qui pouvait rester implicite $12$ .

Au-delà de la révélation des limites des ouvrages imprimés, la conception d'un manuel électronique oblige à prendre en compte un ensemble de contraintes antagonistes et pose un ensemble de problèmes généraux.

<sup>&</sup>lt;sup>12</sup> La structure choisie par l'éditeur de notre manuel impose un modèle très contraignant (organisation en rubriques, références aux objectifs, etc.), dont le respect au fil de chapitres aux contenus très différents conduit à des compromis parfois délicats. Dans certains chapitres, les obstacles, listés dans le livre du maître, ne le sont pas clairement dans le celui de l'élève ; il n'y a plus d'adéquation entre objectifs, obstacles et erreurs caractéristiques. Les objectifs sont par ailleurs souvent complémentaires et très interdépendants. On touche ici les limites de l'analyse avec des objectifs, des obstacles et des modes de franchissement de ces obstacles. Le repérage est loin d'être complet.

#### 22 Sciences et techniques éducatives. Vol.  $5 - n^{\circ} 4 / 1998$

# *4.1. Des contraintes antagonistes*

-

Un tel manuel, qui ne peut être pensé indépendamment d'un processus d'enseignement (et donc d'assignation de tâches et d'un ensemble d'activités), devrait surmonter différentes contradictions. Utilisé en autonomie, il devrait à la fois apparaître comme un ensemble de ressources et intégrer des fonctions d'enseignement, gérant une interactivité avec l'élève. Cette tension est difficile à gérer.

En pratique, en effet, en l'absence de modèle alternatif suffisamment reconnu, la gestion d'une interactivité avec un apprenant en situation d'autonomie est souvent conçue, même par les tenants des approches constructivistes, comme un guidage tutoriel<sup>13</sup>. Les modèles incorporés dans les environnement informatiques diffusés commercialement induisent d'ailleurs ce type d'approche, infiniment plus simple à implémenter qu'un logiciel, conçu comme une ressource réactive et s'adaptant de manière souple à la situation (ce qui nécessite la mise en œuvre de techniques avancées et l'élaboration de modèles d'interaction encore peu développés).

Un manuel a en fait deux catégories d'utilisateurs bien distinctes : les enseignants et les élèves. Les ressources susceptibles d'être offertes à ces deux populations et leur mode d'organisation répondent à des exigences et des objectifs très différents.

Pour l'enseignant, le manuel peut être un ensemble fortement structuré et fondé sur des présupposés didactiques et pédagogiques ou un simple catalogue indexé d'exercices et de situations de classe, dans lequel il peut puiser comme il l'entend. L'hypertextualisation est subordonnée à cette vision. Elle peut aider à mieux mettre en lumière une vision globale sous-tendant l'ouvrage et faciliter ainsi son appropriation par les enseignants ou se limiter à faciliter le repérage et l'accès aux différentes ressources proposées.

Un tel débat est classique dans le domaine des applications de l'hypertexte ; il prend une connotation particulière dans le cadre de préoccupations éditoriales. Privilégier des pratiques de " butinage " met en effet l'accent sur l'accès à des bases de données d'exercices et de situations, ce qui est antagoniste par rapport aux fonctions classiques du livre. Dans ce domaine, la mise en place de bases de données distantes accessibles via Internet, est susceptible de proposer de meilleurs services, notamment en offrant un choix plus vaste et des possibilités de mise à jour plus fréquentes. Si la pratique des outils de récupération et de production de documents n'est pas encore très répandue chez les enseignants, elle devrait rapidement se développer, ce qui pourrait remettre en question la pérennité de

<sup>&</sup>lt;sup>13</sup> C'est une observation courante dans les stages de formation d'enseignants autant en formation initiale qu'en formation continue. Rhéaume fait un constat similaire sur les exerciseurs (« La courbe d'apprentissage, 6.2.1, [http://www.fse.laval.ca/fac/ten/cours/html/cour6.htm\).](http://www.fse.laval.ca/fac/ten/cours/html/cour6.htm)) « L'exercice de répétition demeure efficace et c'est une approche qui ne veut pas mourir car chaque génération d'enseignants intéressés par la programmation de l'ordinateur commence par recréer des didacticiels de ce genre. »

l'objet manuel.

-

Cela nous invite à repenser la complémentarité entre livre et environnement informatique et à imaginer des outils à fournir aux enseignants pour lier théorie, objectifs, connaissances, lacunes et connaissances erronées des élèves, ainsi que les activités à mettre en place $14$ .

La réutilisation des logiciels est en pratique encore difficile à rendre effective. Il faudrait donc pouvoir proposer aux enseignants des logiciels intégrateurs incorporant plus ou moins une théorie pédagogique ou des morceaux réutilisables. Mais dans ce domaine, il n'y a encore ni les outils ni la culture nécessaire et il convient de développer des compétences d'auteurs spécifiques<sup>15</sup>.

Pour les élèves, le passage à l'électronique devrait rendre l'usage du livre plus efficace et leur proposer de véritables outils cognitifs leur permettant de développer leurs compétences en les aidant à traiter des problèmes significatifs. Cela suppose néanmoins de prendre en considération un changement d'activités.

#### *4.2. De nouvelles activités pour l'élève*

L'intégration de nouveaux instruments interactifs a pour effet de modifier, de manière plus ou moins profonde, les progressions proposées par les manuels ainsi que les différentes activités proposées. Ce phénomène n'est d'ailleurs pas spécifique à l'informatique.

L'étude historique que nous avons conduite a permis d'identifier d'autres exemples montrant l'impact de nouveaux instruments sur les situations de classe. Ainsi, la généralisation de l'utilisation du papier millimétré et des quadrillages, facilitant les activités des élèves, a modifié profondément le traitement scolaire de la notion d'aire. On est passé de la géométrie au comptage. Le calcul d'aires s'effectuait en identifiant des figures usuelles et en appliquant des formules. Ainsi, dans le cas d'un polygone irrégulier, il fallait tracer des segments, des perpendiculaires, mesurer les longueurs des segments, puis effectuer des calculs. Les activités de nature géométrique ont peu à peu disparu, aux terrains se sont substituées des images, au mesurage des longueurs, puis au calcul s'est substitué le comptage de carreaux.

<sup>&</sup>lt;sup>14</sup> Par exemple, dans le manuel étudié, chaque chapitre débute par un test diagnostic. Ce dernier pourrait être informatisé. Une passation sur machine permettrait de donner à l'enseignant des renseignements sur chaque élève et les résultats globaux sur la classe et il serait facile à l'enseignant de suggérer les activités correspondantes.

<sup>&</sup>lt;sup>15</sup> On peut parler certainement d'une culture cumulative pour l'enseignement. Si la capitalisation et la diffusion sont certainement encore insuffisantes, on peut considérer qu'un corpus assez large de situations et d'exercices a été constitué et dans lequel l'enseignant peut puiser ce qui l'intéresse. Mais cela ne fonctionne pas encore avec l'informatique.

Cet exemple illustre l'impact des instruments utilisés sur les contenus même d'enseignement. L'informatisation peut amener de nouveaux instruments de mesure d'aire, de nouveaux exemples et de nouvelles activités et aussi réaliser une sorte de synthèse entre les activités géométriques et de comptage grâce à la mesure directe d'images à l'écran.

Ces modifications de situations de classe par l'apport de nouveaux instruments peuvent même conduire à une redéfinition des contenus enseignés et posent la question des compétences des enseignants.

#### *4.3. Des compétences spécifiques chez les enseignants*

Une grande part de la valeur ajoutée des manuels est liée au fait que les activités proposées ont été testées en classe par les auteurs. Il faudra encore du temps avant que les nouvelles activités offertes par l'informatique soient suffisamment testées. De plus, les auteurs sont des enseignants ayant acquis une expertise dans la gestion des situations de classe, mais on manque d'experts dans le domaine du préceptorat qui semble la référence pour l'usage des ressources en autonomie dirigée.

Les techniques hypertextes fournissent des solutions pour gérer des présentations adaptées aux différents profils de lecteurs (professeurs, élèves, parents) intégrant différents modes de parcours, mais une expertise spécifique est nécessaire de la part des auteurs pour penser leur mise en œuvre. Pour ce faire, ces derniers devraient disposer d'outils de conception mis au service d'un projet pédagogique et d'un modèle de la médiation de l'apprentissage. Dans ce domaine, rien n'est vraiment stabilisé.

On a déjà relevé plus haut l'attraction exercée par une conception béhavioriste dès qu'il s'agit de mettre en œuvre un guidage de l'apprentissage. Celle-ci peut apporter des solutions locales dès qu'il est question de savoir faire opératoires. Mais ces derniers ne sont qu'une fraction de ce qu'il s'agit de faire s'approprier par les élèves.

Enfin, la question des manuels électroniques pose la question des compétences des enseignants qui seront amenés à en conseiller ou à en prescrire l'usage aux élèves et à intégrer leur existence dans leur action pédagogique. Un point délicat est de déterminer comment aider le professeur à mettre en œuvre dans sa classe les activités proposées dans le manuel. La vidéo, comme nous l'avons présenté, est certainement une piste prometteuse. Le problème est celui de la reproductibilité des situations et des conditions de reproductibilité, et d'une certaine manière celui du transfert d'expertise des auteurs aux autres enseignants. Si le développement d'une culture informatique est une nécessité, il devrait s'accompagner d'un accroissement des connaissances didactiques.

# *4.4. De l'artisanat à la production industrielle ?*

Les manuels de mathématiques sont avant tout des répertoires d'activités et l'informatique change la nature même des activités. L'introduction de nouveaux instruments comme une calculatrice, un gestionnaire de tableaux, un logiciel de géométrie dynamique, des systèmes de représentations (fractions), etc. conduit à bâtir de nouvelles activités, des situations les incluant. Il importe donc de tout réorganiser sur cette base.

Actuellement, les éditeurs scolaires traditionnels, en tout cas Hatier<sup>16</sup>, ne semblent pas prêts à développer des produits de ce type ; le marché parascolaire semble offrir pour le moment de meilleures opportunités. La tâche est cependant considérable et conduit à une véritable reconception de l'ouvrage. Il faudrait des auteurs ayant des compétences nouvelles, c'est-à-dire disposant d'une bonne connaissance des environnements informatiques. Il faudrait les doter d'outils et de méthodes de conception adaptés à leur compétence. Le modèle du livre est connu, ce n'est pas encore le cas pour les hypertextes et le multimédia.

#### **5. Perspectives**

-

Notre recherche a confirmé qu'en pratique la fonction principale des manuels actuels était de fournir des ensembles structurés d'exercices et que l'aide effectivement apportée aux élèves semblait souvent modeste. La réalisation d'un prototype de manuel électronique à partir d'un manuel existant a permis de mettre en évidence plusieurs difficultés que nous avons discutées. Il apparaît ainsi que la mise en commun du livre de l'élève et de celui du professeur, l'ajout d'interactions, de vidéos, les possibilités de communication au professeur du travail effectué et la mise au point de scénarios d'utilisation par l'enseignant amènent à revoir en profondeur la conception d'un manuel électronique sur la base d'un livre papier.

Dans ce cadre, nous n'avons pu étudier la façon de reconstruire un chapitre en considérant que l'élève dispose d'instruments logiciels spécifiques. Ainsi, il serait intéressant d'identifier un sous-ensemble cohérent du système de construction géométrique tel Cabri à fournir aux élèves, d'étudier les conditions d'appropriation du sous-ensemble choisi (temps, choix des activités) et de refondre un chapitre de géométrie (par exemple celui sur les symétrie axiale).

Cependant, les questions initiales restent encore largement ouvertes. De plus, celle de la comparaison entre les disciplines n'a pu être abordée. Or, il est probable qu'existent entre celles-ci à la fois de réelles différences (l'équilibre entre l'accès à des documents et le recours à des instruments spécifiques varie vraisemblablement

<sup>&</sup>lt;sup>16</sup> En outre, peu après le lancement du projet, la société Hatier a été rachetée, ce qui l'a amené à se désintéresser progressivement du projet.

de façon importante) et de nombreux points communs (relativement aux méthodes de conception de ressources électroniques multimédias). C'est pourquoi il pourrait être opportun de prolonger la recherche menée au niveau du collège sur les mathématiques en élargissant son champ à d'autres secteurs.

Une autre piste reste à défricher. Nous avons essentiellement travaillé sur la base d'un poste isolé, or les livres électroniques sont ouverts dans le sens qu'ils incluent un accès vers l'extérieur via les réseaux tel Internet. Il faudrait étendre la conception d'un manuel électronique de mathématiques en intégrant des aspects liés à la distance et en approfondissant la dynamique des situations d'interaction. L'objet serait d'élaborer une architecture distribuée et notamment de permettre la mise en place d'un préceptorat à distance dans l'esprit du travail de Paolo Pavel (1998) sur l'enseignement de la géométrie descriptive.

*Remerciements :* Nous remercions particulièrement le groupement d'initiative scientifique " sciences de la cognition " pour le soutien qu'il a apporté à cette recherche, ainsi que l'INRP, qui a facilité sa réalisation pratique. Nos remerciements vont aussi aux étudiants chargés d'étude qui se sont engagés dans ce projet avec efficacité : Réda Babaaissa, Patrick Cao-Hu Thien, Sophie Cristofoli, Cristiana Fiori, Sarah Tournon.

# **6. Références**

- Babaaissa, Réda (1998). Quels usages réels pour les manuels scolaires ? Quels usages potentiels pour les manuels électroniques ?- EPI, bulletin n° 89, mars 1998. - pp. 67-74.
- Balpe J.-P. Lelu A., Papy F., Saleh I. (1996). *Techniques avancées pour l'hypertexte*. Editions Hermès, Paris, 288 p.
- Baron G.-L. (1996). Quelle offre en matière de cédéroms d'apprentissage des mathématiques au collège. in Baron G.-L., Bruillard E. (eds.), *Du livre au CD-Rom, permanence et mutations. Actes des journées de travail de Lille*, 25-26 juin 1996, Paris, INRP, p. 55-59.
- Baron Georges-Louis et Bruillard Éric. Contribution à l'étude de la conception et des usages d'un manuel électronique de mathématiques. – Paris : INRP, rapport intermédiaire, 29 octobre 1996. - 13 p.
- Baron, Georges-Louis et Bruillard, Eric. Towards electronic textbooks for learning mathematics ? potentialities and constraints. – Communication à la conférence de travail de l'IFIP : Working conference on secondary mathematics in the world of communication technology : learning, teaching and the curriculum, 26-31 octobre 1997, Villard de Lans.
- Baron, Georges-Louis, Bruillard, Éric (dir.) (1996). Du livre au CD-ROM, permanences et mutations. Le cas de manuels de mathématiques au collège. -

Paris : Document de travail - Actes des journées de travail de Lille 25 au 26 juin 1996. - 100 p.

- Bruillard E. (1997). *Les machines à enseigner*, Hermès, Paris, 320 p.
- Bruillard E., de La Passardière B. (1998). Fonctionnalités hypertextuelles dans les environnements d'apprentissage*.in* Tricot A. et Rouet J.-F. (dir.) *Les hypermédias, approches cognitives et ergonomiques,* Hermès, Paris, p. 95- 122.
- Bruillard E., de La Passardière B. (1994). Hypermédias et éducation : des repères*. Sciences et Techniques Educatives, 1, 1*, p. 17-37.
- Bruillard Eric, Baron Georges-Louis (1997). "From printed textbooks to electronic textbooks, A case study in mathematics", Colloque ERCME, 31 août- 4 septembre 1997.
- Bruillard, Éric, Baron, Georges-Louis (1998). Setting up virtual films with preservice teachers as a preservice training activity : a case study in mathematics. - in : proceedings of the SITE'98 9th International Conference (Washington, DC, 10-14 mars 1998.: - pp. 607-609 (ISBN : 1- 88 00 94-28-2).
- Choppin Alain (1992). Le manuel scolaire : histoire et actualité, Paris, Hachette éducation, Collection Pédagogie pour demain, 240 p.
- Derycke A. (1991). Hypermédia et apprentissage coopératif in de La Passardière B., Baron G.-L. (eds), *Hypermédias et Apprentissage*, Paris, INRP, p. 77-87.
- Le Goëdec, Sylvie (1998). Le marché des cédéroms parascolaires. Paris : INRP. -11 p.
- Lebrave J.-L. (1996). Hypertexte, édition savante, édition génétique in Bruillard E, Baron G.-L., de La Passardière B. (eds.), *Actes du séminaire Hypermédias, éducation et formation 1996*, IUFM de Créteil, INRP, LIP6, p. 51-65.
- Legros D. (1996). Hypermédias et construction des connaissances in Baron G.-L., Bruillard E. (eds.), *Du livre au CD-Rom, permanence et mutations. Actes des journées de travail de Lille*, 25-26 juin 1996, Paris, INRP, p. 77-89.
- Legros, D. (1997). Hypermédia et construction des connaissances. In : J. Crinon, & C. Gautellier (Eds.). - Apprendre avec le multimédia (pp. 181- 192). - Paris : Retz.
- Mayer R.E., Anderson R.B. (1991). Animations need narration: an experimental test of dual-coding hypothesis. Journal of Educational Psychology, 83, p. 484- 490.
- Mayer R.E., Anderson R.B. (1992). The instructive animation: helping students build connection between words and pictures in multimedia leraning. test of dual-coding hypothesis. Journal of Educational Psychology, 84, p. 444-452.
- Nanard M. (1995). Les hypertextes : au-delà des liens, la connaissance. *Sciences et techniques éducatives, 2, 1*, p. 31-59.
- Pasquier J., Monnard J. (1995). *Livres électroniques. De l'utopie à la réalisation*. Presses polytechniques et universitaires romandes, Lausanne, 316 p.

- Pavel P., Ribeiro P. (1998). Situations d'apprentissage multimondes dans un système hypermédia sur la géométrie descriptive, in Préactes du 4<sup>ème</sup> colloque Hypermédias et Apprentissages, Poitiers, p. 159-161.
- Rada R. (1998). Virtual education manifesto: where are we going technologically and market-wise? in Educational Hypermedia, in Ottman T., Tomek I. (eds.), *ED-Media/ED-Telecom 98*, AACE.
- Valcke M. (1996). Des livres électroniques : résultats de quelques expériences à l'université ouverte des Pays-Bas in Baron G.-L., Bruillard E. (eds.), *Du livre au CD-Rom, permanence et mutations. Actes des journées de travail de Lille*, 25-26 juin 1996, Paris, INRP, p. 43-54.
- Wentland Forte M. (1996). Outils d'aide à la génération automatique d'hypertextes pédagogiques in Bruillard E., Baldner J.-M., Baron G.-L. (eds.), *Hypermédias et Apprentissages 3*, Paris, INRP, EPI, p. 47-53.

**Eric Bruillard** est maître de conférences à l'institut universitaire de formation des maîtres de Créteil. Titulaire d'une habilitation à diriger des recherches soutenue au laboratoire informatique de l'université du Maine, ses recherches portent sur la conception et l'analyse des usages des instruments informatiques destinés à l'éducation.

**Geroges-Louis Baron** est professeur en sciences de l'éducation. Il est directeur du département technologies nouvelles et éducation de l'institut national de recherche pédagogique et s'intéresse depuis de nombreuses années à l'étude des usages éducatifs de l'informatique et des technologies associées.